# **ITI 1521. Introduction à l'informatique II**

Implémentation d'une file à l'aide d'un **tableau circulaire**

by **Marcel Turcotte**

Version du 8 mars 2020

<span id="page-2-0"></span>Aperçu

#### **Implémentation d'une file à l'aide d'un tableau circulaire**

Nous considérons ici l'implémentation d'une file à l'aide d'un tableau. Tout comme pour les piles, nous nous attendons à ce que la taille du tableau s'accroisse dynamiquement, selon les besoins de l'application. Cependant, nous découvrirons que l'implémentation n'est pas aussi simple qu'il y parait.

#### **Objectif général :**

Cette semaine, vous serez en mesure d'implémenter une file à l'aide d'un tableau circulaire.

<span id="page-4-0"></span>**[Objectifs d'apprentissage](#page-4-0)**

- Þ. **Implémenter** une file à l'aide d'un tableau circulaire.
- Þ. **Comparer** les implémentations à l'aide de tableaux et d'éléments chaînés d'une file. **Lectures :**
	- Pages 189-194 de E. Koffman et P. Wolfgang.

<span id="page-6-0"></span>**[Plan du module](#page-6-0)**

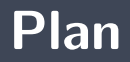

- [Aide-mémoire](#page-8-0)
- [Implémentation](#page-11-0)

#### [Prologue](#page-58-0)

### <span id="page-8-0"></span>**Aide-mémoire**

Une **file** (queue) est un **type abstrait de données** linéaire tel que l'ajout de données se fait à une extrémité, l'**arrière** (rear) de la file, et le retrait à l'autre, l'**avant** (front). Ces structures de données sont dites FIFO : first-in first-out.

enqueue()  $\Rightarrow$  Queue  $\Rightarrow$  dequeue()

Les deux opérations de base sont :

**enqueue :** l'**ajout** d'un élément à l'**arrière** de la file, **dequeue :** le **retrait** d'un élément à l'**avant** de la file.

⇒ Les files sont donc des structures de données semblables aux files d'attente au supermarché, à la banque, au cinéma, etc.

```
public interface Queue<E> {
    boolean is Empty();
    void enqueue(E_0);
    E dequeue ();
```
## <span id="page-11-0"></span>**Implémentation**

#### <span id="page-12-0"></span>**Implémentation**

**[Variables d'instance](#page-12-0)**

#### Implémentation à l'aide d'un tableau

```
public class ArrayQueue \leq F implements Queue \leq F {
    private E[] elems;
    public boolean is Empty() { ... }public void enqueue(E o) \{ \ldots \}public E dequeue() \{ \ldots \}
```
Σ. Suggestions pour la ou les variables d'instance supplémentaire ?

#### <span id="page-14-0"></span>**Implémentation**

**[Implémentation 1](#page-14-0)**

# **Implémenter une file à l'aide d'un tableau**

**Implémentation 1.** L'**avant** de la file est **fixe**, en position 0 par exemple, et on utilise une variable qui pointe vers l'arrière de la file, **rear**.

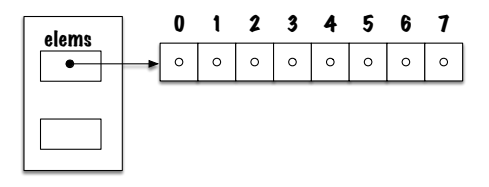

⇒ Contrairement à l'implémentation des piles, l'implémentation des files à l'aide de tableaux va causer **certains problèmes**.

#### **Implémentation à l'aide d'un tableau**

```
public class ArrayQueue<E> implements Queue<E> {
    private E<sup>[]</sup> elems;
    private int rear;
```

```
p u b l i c boolean i sEm p ty ( ) { . . . }
p u b l i c v oi d enqueue (E o ) { . . . }
public E dequeue() { ... }
```
}

Tout comme nous l'avons fait pour les piles, nous pourrions :

- Faire pointer **rear** vers la **première cellule libre** ou la **cellule où se trouve l'élément arrière** ;
- Lors du retrait d'un élément, il fraudra mettre la valeur **null** dans la cellule du tableau pour éviter les **fuites de mémoire**.
- Utiliser la technique du **tableau dynamique**. ъ.

⇒ Cependant les **conclusions** à tirer quant à l'efficacité des algorithmes d'insertion et de retrait demeureraient **les mêmes**.

L'insertion d'un nouvel élément dans une file, lorsque l'avant de la file est fixe et l'arrière se déplace, ressemble à l'ajout d'un élément dans une pile.

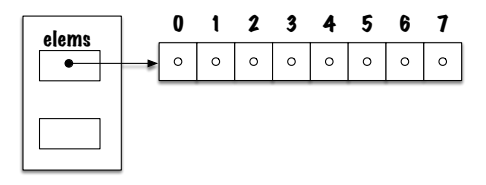

⇒ **(i)** La variable **rear** est incrémentée de 1, puis **(ii)** la valeur est mise à la position **rear** du tableau.

Þ. **Qu'en est-il du retrait d'un élément ?**

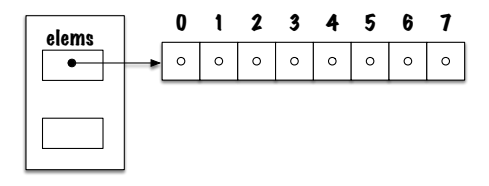

Suite au retrait de l'élément, il faut **déplacer tous les éléments d'une position vers la gauche** afin que l'avant de la file demeure en position fixe, 0.

- 1. **Sauvegarde** dans une variable temporaire de la valeur qui se trouve à l'avant de la file ;
- 2. Pour **i** de 1 à **rear** déplacer la valeur à la position **i** vers la position **i-1** ;
- 3. **Initialiser** la cellule **rear** du tableau ;
- 4. **Décrémenter** de 1 la variable **rear**;
- 5. **Retourner** la valeur sauvegardée.

# **Retrait (dequeue)**

- C'est donc dire que pour chaque retrait, il faut **déplacer n-1** valeurs, s'il y avait **n** valeurs avant le retrait.
- **Plus il y a d'éléments** dans la file, **plus il y a de déplacements** à faire. Si on double le nombre d'éléments dans la file, le retrait d'un élément va nécessiter 2 fois plus de déplacements.
- <sup>1</sup> Ce qui n'est pas le cas pour les ajouts, un ajout se fait toujours à la première position libre du tableau. L'insertion d'un élément dans une file contenant 2 fois plus de données ne nécessite pas plus de travail (opérations).

⇒ **Peut-on faire mieux ?**

#### <span id="page-22-0"></span>**Implémentation**

**[Implémentation 2](#page-22-0)**

# **Implémenter une file à l'aide d'un tableau**

**Implémentation 2.** L'**avant** et l'**arrière** de la file se **déplacent**, il faut donc utiliser une variable qui pointe vers l'avant, **front**, et une autre qui pointe vers l'arrière, **rear**.

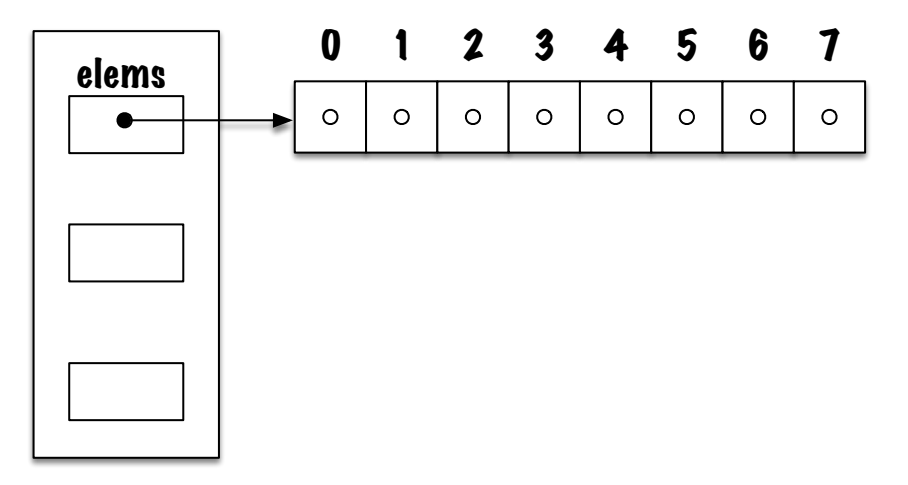

#### **Implémentation à l'aide d'un tableau**

```
p u b l i c c l a s s A r rayQueue<E> implements Queue<E> {
```

```
private E[] elems;
private int front;
private int rear;
public boolean is Empty() { ... }public void enqueue (E o) { ... }
public E dequeue() { ... }
```
}

#### enqueue

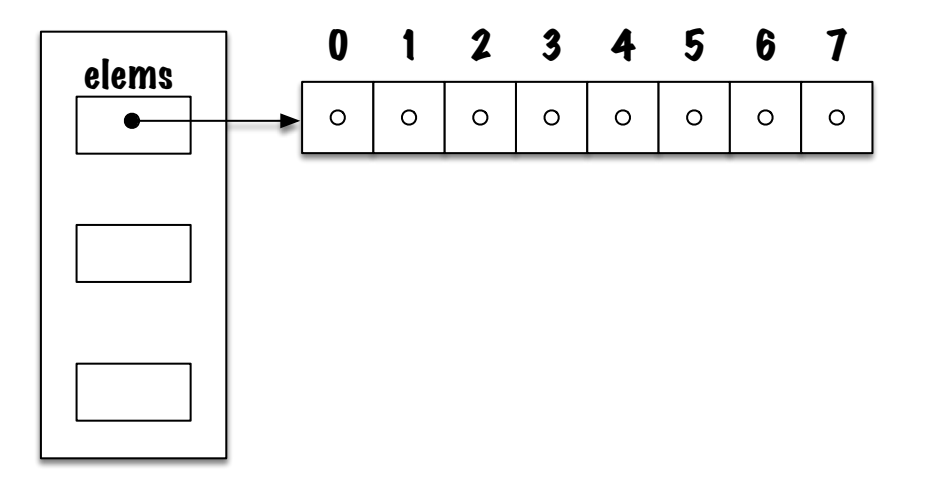

# dequeue

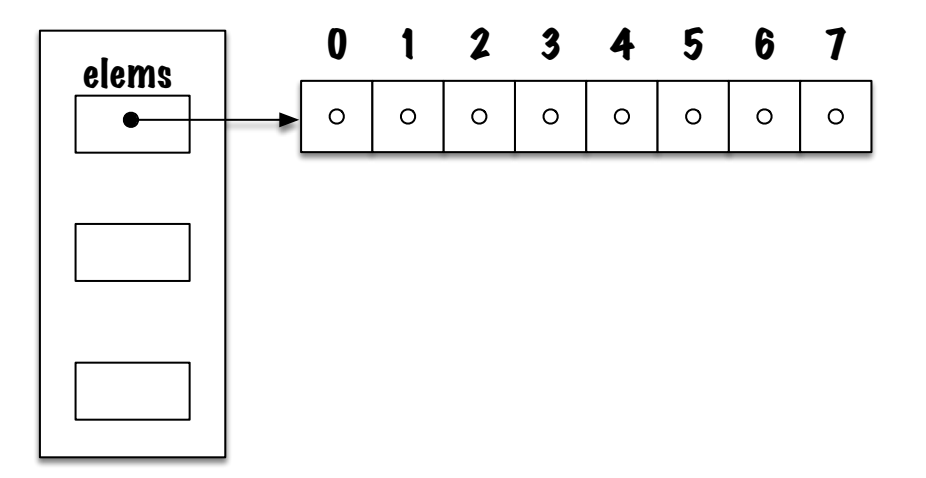

- Afin de **retirer** un élément, on a maintenant **(i)** qu'à sauver la valeur qui se trouve à l'avant dans une variable temporaire, **(ii)** incrémenter avant et **(iii)** retourner la valeur sauvée.
- Le **retrait** d'un élément se fait maintenant toujours en temps constant, c'est-à-dire que peut importe le nombre d'éléments présents dans la file, il n'y a que les trois opérations ci-dessus à faire (et possiblement initialiser la cellule libre à **null**, s'il s'agit d'une file de valeurs références).
- þ. **Mission accomplie ?**

C'est comme avant :

- 1. **Incrémenter** la valeur de la variable **rear**;
- 2. **Insérer** la nouvelle valeur à la position **rear**.

Il y a un **problème fondamental** avec cette implémentation, **quel est-il** ?

- Cette nouvelle implémentation nous permet de **retirer** un élément de façon **efficace**, c'est-à-dire que le temps nécessaire ne dépend plus du nombre d'éléments dans la file.
- Mais le **prix à payer** est que lorsque la valeur de **rear** atteint la limite du tableau (mais que **front** n'est pas 0, autrement dit la file n'est pas pleine, elle ne s'est que déplacée vers la droite) il faut alors la **repositionner à la gauche** du tableau, c'est-à-dire qu'il faut déplacer tous ses éléments.

**Plus la file contient d'éléments** au moment de l'ajout, **plus il y a d'éléments à dépalcer**. S'il y a 2 fois plus d'éléments dans la file, il faudra déplacer 2 fois plus d'éléments.

- э. Dans le cadre de l'**implémentation 1**, l'ajout d'éléments est efficace, mais le retrait est lent.
- Þ. Dans le cadre de l'**implémentation 2**, c'est le contraire, l'ajout d'éléments est coûteux (lorsque la file s'est déplacée vers la droite), mais le retrait est efficace.
- **Peut-on obtenir un retrait et un ajout qui soient tous le deux efficaces?**

#### <span id="page-33-0"></span>**Implémentation**

**[Implémentation 3](#page-33-0)**

## **Implémenter une file à l'aide d'un tableau**

**Implémentation 3.** Afin que les 2 opérations de base, le retrait et l'insertion, soient efficaces, nous utiliserons un **tableau circulaire**. L'avant et l'arrière de la file se déplaceront tous les deux, il faut donc utiliser une variable qui pointe vers l'avant, **front**, et une autre qui pointe vers l'arrière, **rear**.

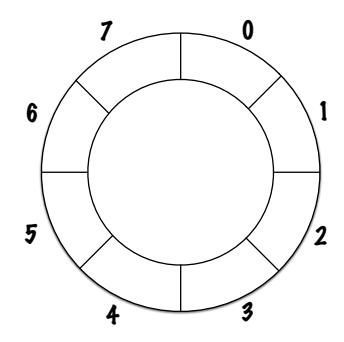

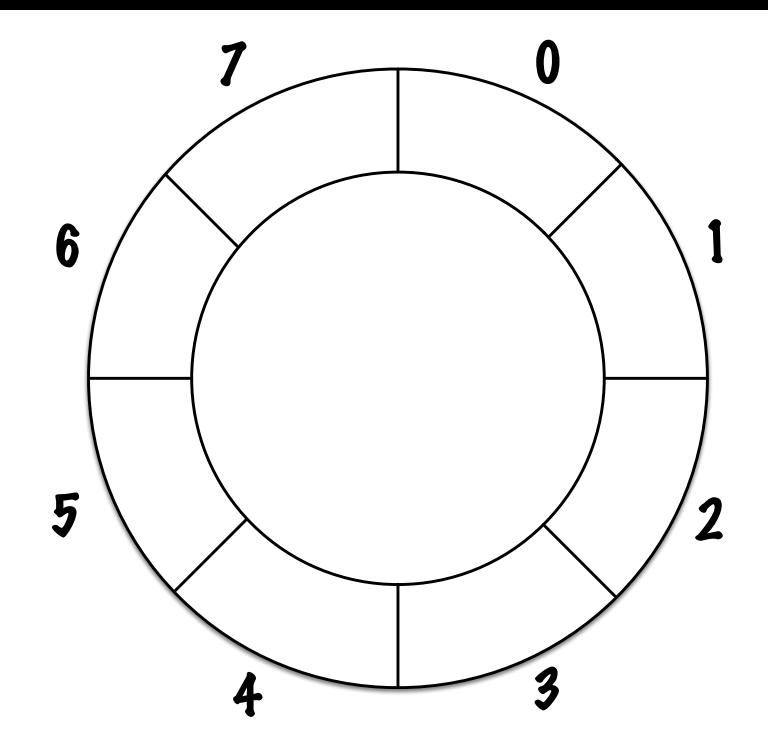

# **Implémenter une file à l'aide d'un tableau**

- Ainsi, afin l'**insérer** une valeur il faut : **(i)** incrémenter la valeur **rear**, **(ii)**puis insérer la nouvelle valeur à la position **rear**.
- 54 De même, afin de **retirer** un élément il faut : sauver la valeur courante trouvée à la position **front**, re-initialiser cette position du tableau, incrémenter la valeur de **front** et retourner la valeur sauvée.

# **Tableau circulaire**

Þ. **Comment** implémente-t-on un tableau circulaire ?

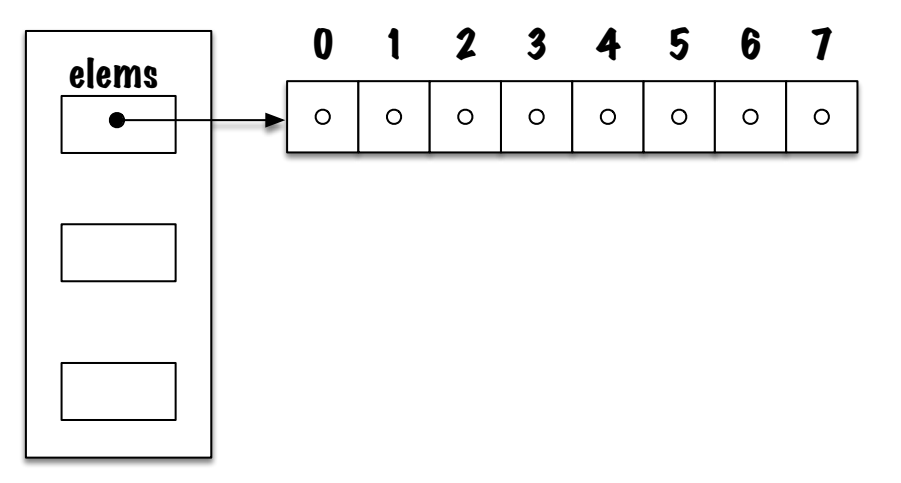

L'idée est la suivante, lorsque l'arrière de la file a **atteint l'extrémité droite du tableau**, et qu'il y a des cases libres dans sa partie gauche, alors on recommence à **insérer des éléments au début du tableau**.

# **Diagramme de mémoire**

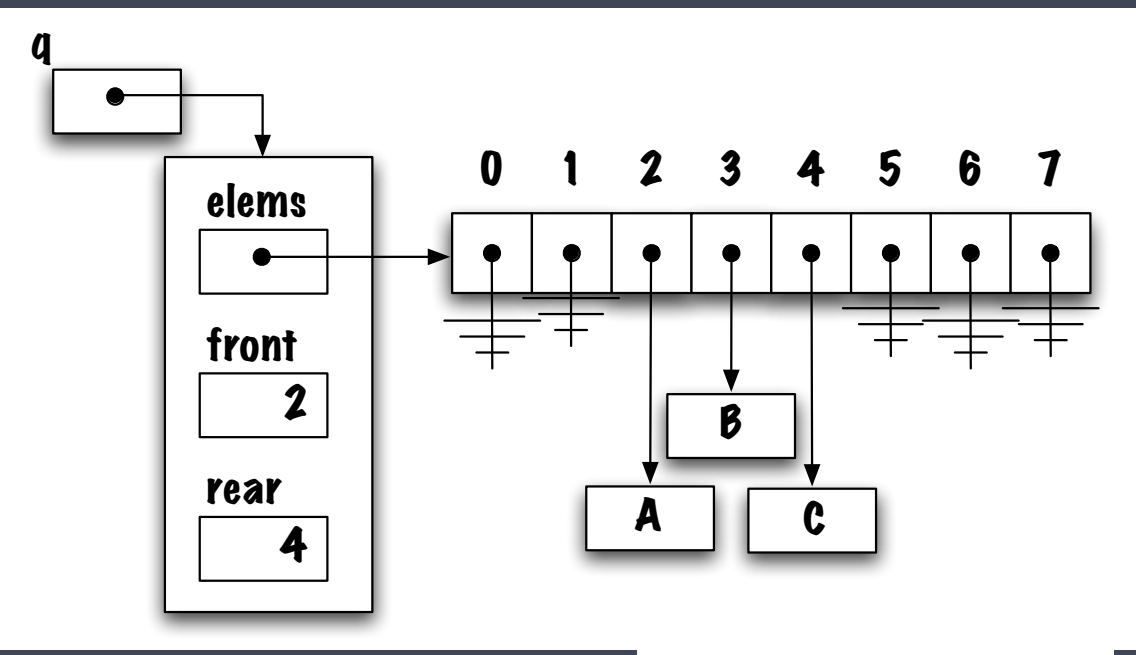

# **Diagramme de mémoire**

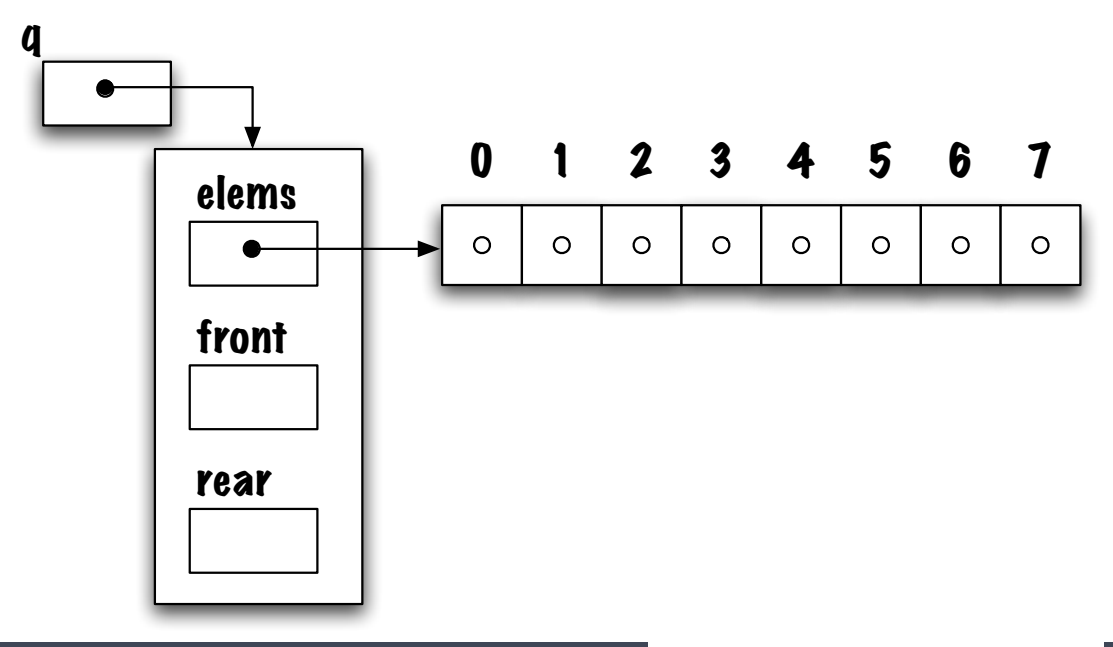

Mais encore, comment écrit-on la méthode **enqueue** par exemple ?

On pourrait ajouter un test tel que celui-ci :

```
real = rear + 1;if (real = MAX QUEUE SIZE) {
    rear = 0;
}
```
#### **Alternative ?**

On utilise plutôt l'**arithmétique modulo** qui simplifie l'écriture.

 $rear = (rear + 1) % MAX_QUEUE_SIZE;$ 

# **Insertion (enqueue)**

#### 1. **rear = (rear+1) % MAX\_QUEUE\_SIZE** ;

2. **Ajouter** le nouvel élément à la position **rear**.

- 1. **Sauvegarder** la valeur avant de la file ;
- 2. **Sauvegarder** la valeur **null** à la position front du tableau ;
- 3. **front = (front+1) % MAX\_QUEUE\_SIZE** ;
- 4. **Retourner** la valeur sauvegardée.

⇒ **Que se passe-t-il lorsque la file est vide ?**

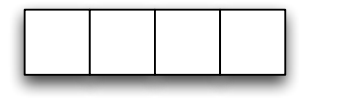

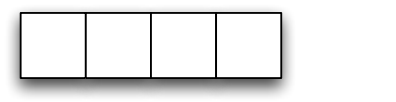

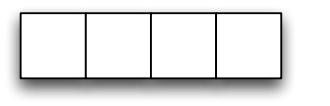

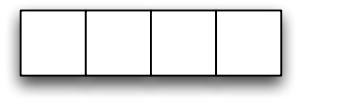

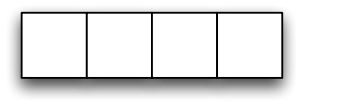

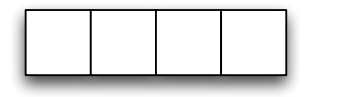

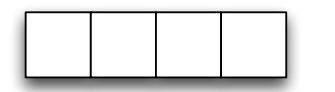

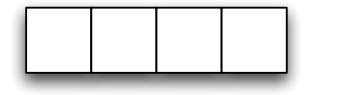

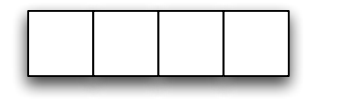

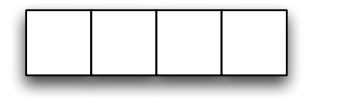

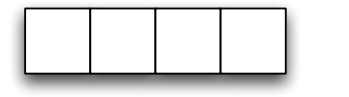

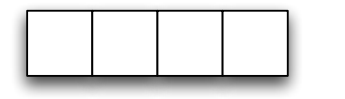

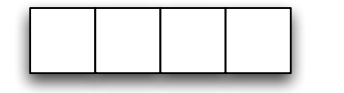

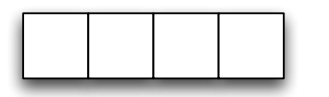

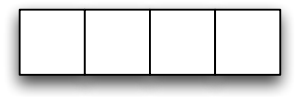

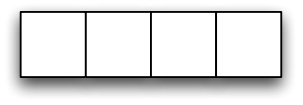

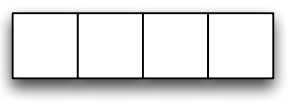

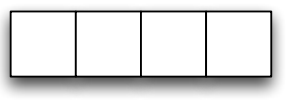

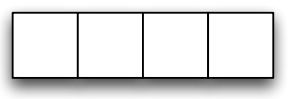

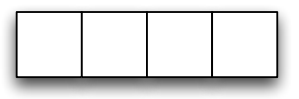

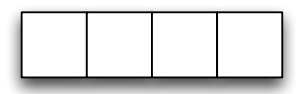

- On voit donc qu'il est **impossible de distinguer** une file **vide** d'une file **pleine** sur la base des variables **rear** et **front**.
- **P** Que faire?

# **Comment distinguer la file vide de la file pleine ?**

- Il existe plusieurs alternatives possibles : **détruire le tableau lorsque la file est vide**, **utiliser un booléen** ou **une sentinelle** (-1) comme valeur pour **rear** ou **front**.
- Une autre solution consiste à utiliser une variable d'instance afin de **compter le nombre d'éléments** dans la file et de choisir judicieusement les valeurs de **rear** et **front** : par exemple 0 et 1 ou encore **MAX\_QUEUE\_SIZE** et 0.

### **CircularQueue**

Nous utiliserons une **valeur sentinelle** pour l'index arrière (**rear**) pour signifier la file vide.

```
public class CircularQueue<E> implements Queue<E> {
    private static final int MAX QUEUE SIZE = 100;
    private E<sup>[]</sup> elems;
    private int front, rear;
    public CircularQueue () {
         \text{elements} = (E \mid \text{]}) new \text{Object} \mid \text{MAX} QUEUE SIZE ];
         front = 0; //rear = -1; // indique que la file est vide
     }
    // . . .
```
public boolean isFull() {

Fonctionne meme pour la file vide, pourquoi?

```
public void enqueue (E value) {
     \text{rear} = (\text{rear} + 1) % MAX_QUEUE_SIZE;
     \text{elements} [rear] = value;
```

```
public E peek() {<br>return elems[front];
```
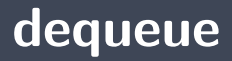

#### public  $E$  dequeue() {

Une autre façon de résoudre ce problème aurait été l'utilisation d'une variable d'instance pour **compter les éléments**.

- 1. **rear = ( rear+1 ) % MAX\_QUEUE\_SIZE**,
- 2. **Ajouter** le nouvel élément à la position **rear**;
- 3. **Incrémenter** la valeur du compteur **count**.

# **Retrait (dequeue)**

- 1. **Sauvegarder** la valeur à l'avant de la file ;
- 2. **Sauvegarder** la valeur **null** à la position front du tableau ;
- 3. **front = (front+1) % MAX\_QUEUE\_SIZE** ;
- 4. **Décrémenter** la valeur du compteur **count** ;
- 5. **Retourner** la valeur sauvegardée.

# empty()

1.  $count == 0$ 

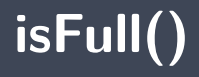

#### 1.  $count == MAX$ \_QUEUE\_SIZE

<span id="page-58-0"></span>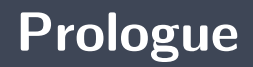

L'implémentation d'une file à l'aide d'un tableau requiert l'utilisation d'un **tableau circulaire**.

#### **Prochain module**

Type Abstrait de Données (TAD) : **listes**

# **References I**

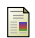

E. B. Koffman and Wolfgang P. A. T. **Data Structures : Abstraction and Design Using Java.** John Wiley & Sons, 3e edition, 2016.

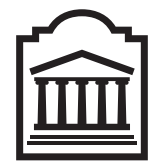

### Marcel **Turcotte**

<Marcel.Turcotte@uOttawa.ca>

École de **science informatique** et de génie électrique (SIGE) **Université d'Ottawa**